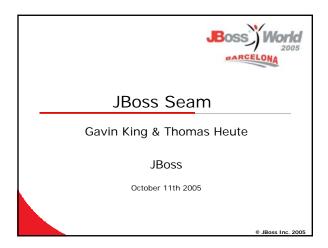

### Why do we need it?

- EJB 3.0 and JSF are great, but how do they work together?
- Clustering technology has improved to the point where stateful architectures can be efficiently scaled

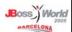

### How is it different?

- Layered architecture
- Web tier calls EJB
- Stateless components
- XML
- Dependency injection
- UI validation
- Request-oriented
- Shared, second-level data cache
- State management in code
- Don't repeat yourself
- Web tier is EJB
- Stateful components
- Annotations
- Bijection
- Model constraints
- Conversations
- Natural cache of conversational objects
- Contextual, declarative state

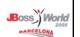

### Seam component model

- Seam unifies the component models of JSF and EJB 3.0

  Allows you to use EJB components as JSF managed beans

  "One kind of stuff"
- Component types 
  ✓ Any JavaBean
  - Stateful session beans Entity beans

- Stateless session beans
  Component type limitations
  Stateless session beans always belong to STATELESS pseudo-context
- Entity beans are not intercepted, so they can't have bijection, context demarcation, etc.

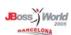

### Context model

- "Session" is not a meaningful construct in terms of the application
  - We need new, logical contexts
- Seam defines the following contexts
  - EVENT (request)
  - CONVERSATION (logical sequence of requests)
  - ${\tt session} \; ({\sf servlet} \; {\sf session})$
  - PROCESS (the long-running business process)
  - APPLICATION (servlet context)
  - STATELESS (all stateless components)

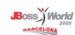

### State management

- Component instances are associated with a context variable Component name defined by the @Name annotation

  - Component scope given by @Scope
- So, we can refer to the User instance by name
  - Seam might even instantiate it automatically @In(create=true) private User currentUser;
- <h:inputText value="#{currentUser.name}"/>
- The state of the object is cleaned up when the context ends Reduces memory leakage
- Lifecycle methods
- @Create when Seam instantiates the component
- @Destroy when the context ends

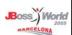

## 

```
cdiv class="entry">
chroutputLabel for="username">Username:</hroutputLabel>
chrimputrext ide"username" value="#[user.username]">(hroutputLabel>
chrimputrext ide"username" value="#[user.username]">(hroutputLabel)</hr>
chroutputLabel for="name">(hroutputLabel)</hr>
chroutputLabel for="name">(hroutputLabel)</hr>
chrimputrext ide"name" value="#[user.name]">(hroutputLabel)</hr>
chrimputrext ide"name" value="#[user.name]">(hroutputLabel)</hr>
chrimputLabel for="password">(hroutputLabel)</hr>
chrimputLabel for="password">(hroutputLabel)</hr>
chrimputLabel for="password">(hrimputLabel)</hr>
chrimputLabel for="password" value="#[user.password]">(hroutputLabel)</hr>
chrimputLabel for="password" value="#[user.password]">(hroutputLabel)</hr>
chrimputLabel for="password">(hroutputLabel)</hr>
chrimputLabel for="password">(hroutputLabel)</hr>
chrimputLabel for="password">(hroutputLabel)</hr>
chrimputLabel for="password">(hroutputLabel)</hr>
chrimputLabel for="password">(hroutputLabel)</hr>
chrimputLabel for="password">(hroutputLabel)</hr>
chrimputLabel for="password">(hroutputLabel)</hr>
chrimputLabel for="password">(hroutputLabel)</hr>
chrimputLabel for="password">(hroutputLabel)</hr>
chrimputLabel for="password">(hroutputLabel)</hr>
chrimputLabel for="password">(hroutputLabel)</hr>
chrimputLabel for="password">(hroutputLabel)</hr>
chrimputLabel for="password">(hroutputLabel)</hr>
chrimputLabel for="password">(hroutputLabel)</hr>
chrimputLabel for="password">(hroutputLabel)</hr>
chrimputLabel for="password">(hroutputLabel)</hr>
chrimputLabel for="password">(hroutputLabel)</hr>
chrimputLabel for="password">(hroutputLabel)</hr>
chrimputLabel for="password">(hroutputLabel)</hr>
chrimputLabel for="password">(hroutputLabel)</hr>
chrimputLabel for="password">(hroutputLabel)</hr>
chrimputLabel for="password">(hroutputLabel)</hr>
chrimputLabel for="password">(hroutputLabel)</hr>
chrimputLabel for="password">(hroutputLabel)</hr>
chrimputLabel for="password">(hroutputLabel)</hr>
chrimputLabel for="password">(hroutputLabel)</hr>
chrimp
```

## Onversation context A conversation is a logical scope, demarcated by the application Bigger than a request, smaller than a login session Multiple concurrent conversations per user (multiple windows) Provides isolation of work done in different windows! For now, demarcation done by annotation of action listener methods: @Begin @End You should define the scope based upon functional requirements and performance considerations Eventually, we will provide client-side SFSB

MARCELONA

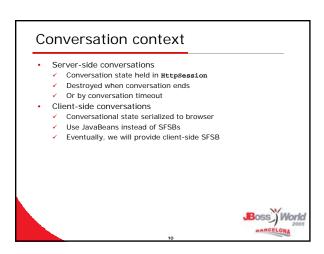

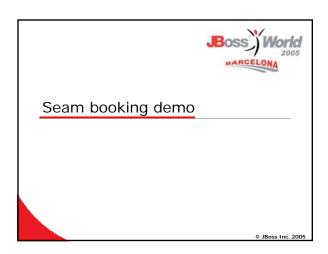

```
public String selectHotel()
{
    if ( hotels=mull ) return "main";
    setHotel();
    return "selected";
}

@End
public String confirm()
{
    if (hooking=mull || hotel=mull) return "main";
    em.pergist(booking);
    log.info(*booking confirmed");
    return "confirmed";
}
```

```
Conversational page flow

JSF navigation rules define page flow
But navigation rules are totally ad hoc
There is no "demarcation" of what user interaction a rule belongs to
Conversation demarcation is in the annotations

Much better solution
Define page flow using jBPM
Then, a JBPM process instance will naturally demarcate the conversation
We could have nested conversations
```

# Pusiness process context JBPM process instance defines a scope Spans multiple conversations with multiple users In the context of a business process, usually, a conversation is a JBPM task JBPM engine provides: Process flow and demarcation in XML Provides the mechanism for persisting process state (ie. Seam components in the PROCESS context) User task list Transition events (these should have their own Seam contexts) Seam provides: Transparency Abstraction

```
Dependency injection does not work for stateful components

Stateful instances are not interchangeable
Components in wider scopes need to use components in narrower scopes
Bijection is
Dynamic (invocation-time)
Contextual
Bidirectional (read + write)
Don't think about dependency!
Think in terms of aliasing context variables to attributes of the component:
Especially useful for entities:
currentUser;
Icaddresses dependencies among stateless services; bijection addresses collaboration of stateful components in various contexts
```

```
Data model constraints

Most "validation" is really just enforcing constraints that apply to the data model
Don't repeat yourself applies here
Hibernate Validator provides a set of annotations for expressing constraints directly on the entity
Or on any other object
These constraints will now apply at all level of the application
When receiving user input
Before writing to database
When generating DDL
(Anywhere else you like!)
You can add "extra" validation only when you need it
In the JSF form
In the action listener method
```

```
Example code (1/3)

**Entity**
**Characteristic code**

**Characteristic code**

**Private Long id;

private User user;

private Nate user;

private Nate checkoutDate;

private Bate checkoutDate;

private String creditCard;

public Booking() {}

**Cd(generate=GeneratorType.AUTO)

public Long getId()

{
    return id;
    }

public void setId(Long id)
    {
    this.id = id;
    }

**Cottonal

**Cottonal

**Cottonal

**Cottonal

**Cottonal

**Cottonal

**Cottonal

**Cottonal

**Cottonal

**Cottonal

**Cottonal

**Cottonal

**Cottonal

**Cottonal

**Cottonal

**Cottonal

**Cottonal

**Cottonal

**Cottonal

**Cottonal

**Cottonal

**Cottonal

**Cottonal

**Cottonal

**Cottonal

**Cottonal

**Cottonal

**Cottonal

**Cottonal

**Cottonal

**Cottonal

**Cottonal

**Cottonal

**Cottonal

**Cottonal

**Cottonal

**Cottonal

**Cottonal

**Cottonal

**Cottonal

**Cottonal

**Cottonal

**Cottonal

**Cottonal

**Cottonal

**Cottonal

**Cottonal

**Cottonal

**Cottonal

**Cottonal

**Cottonal

**Cottonal

**Cottonal

**Cottonal

**Cottonal

**Cottonal

**Cottonal

**Cottonal

**Cottonal

**Cottonal

**Cottonal

**Cottonal

**Cottonal

**Cottonal

**Cottonal

**Cottonal

**Cottonal

**Cottonal

**Cottonal

**Cottonal

**Cottonal

**Cottonal

**Cottonal

**Cottonal

**Cottonal

**Cottonal

**Cottonal

**Cottonal

**Cottonal

**Cottonal

**Cottonal

**Cottonal

**Cottonal

**Cottonal

**Cottonal

**Cottonal

**Cottonal

**Cottonal

**Cottonal

**Cottonal

**Cottonal

**Cottonal

**Cottonal

**Cottonal

**Cottonal

**Cottonal

**Cottonal

**Cottonal

**Cottonal

**Cottonal

**Cottonal

**Cottonal

**Cottonal

**Cottonal

**Cottonal

**Cottonal

**Cottonal

**Cottonal

**Cottonal

**Cottonal

**Cottonal

**Cottonal

**Cottonal

**Cottonal

**Cottonal

**Cottonal

**Cottonal

**Cottonal

**Cottonal

**Cottonal

**Cottonal

**Cottonal

**Cottonal

**Cottonal

**Cottonal

**Cottonal

**Cottonal

**Cottonal

**Cottonal

**Cottonal

**Cottonal

**Cottonal

**Cottonal

**Cottonal

**Cottonal

**Cottonal

**Cottonal

**Cottonal

**Cott
```

```
Example code (2/3)
    this.checkinDate = datetime;
  public Hotel getHotel()
    return hotel;
    blic void setHotel(Hotel hotel)
    this.hotel = hotel;
 @ManyToOne @NotNull
public User getUser()
    return user;
   ublic void setUser(User user)
                                                                 Boss World
```

```
Example code (3/3)
 @Basic(temporalType=TemporalType.DATE)
 public Date getCheckoutDate()
{
   return checkoutDate:
 public void setCheckoutDate(Date checkoutDate)
 ublic void setCreditCard(String creditCard)
   this.creditCard = creditCard;
                                                Boss World
                                                   MARCELONA
```

### State and clustering

- Traditional SFSB implementation:
  - Stickiness or cluster-wide replication (or write to database!)
  - Replicate whole bean at end of transaction
- JBoss 5 SFSB implementation:
  - Stickiness with replication to n-of-m nodes
  - ✓ Replicate only the attributes which actually changed Can't I just use the HttpSession?
- - Fine-grained passivation and passivation policies
  - Automatic change detection (no need to call setAttribute() to force replication)
  - Potentially, a stateful bean can outlast a login session (state associated with the long-running business process)

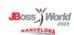

### Conversations and caching

- Traditional web architecture avoids stateful components
  - All state goes to database or client on each request Database is the least scalable tier Serializing state to the client is also expensive
- To improve performance, people add a shared second-level
  - Oops, we just became stateful
  - Oops, we just became stateful
     Managing consistency of a shared cache with the database is a virtually intractable problem in full generality
     Keeping unshared data in a shared cache has inefficiencies (LRU algorithm is suboptimal)
     Instead, conversations give you a natural cache of data associated with the user
- - Consistency is well-defined (optimistic locking) without overhead or cluster-wide replication
    Eviction is efficient (when conversation ends)
- In practice, a combination of the two strategies makes
  - sense ✓ Some data is truly shared

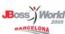

### Conversations and persistence

- EJB goes some way toward a solution
  - Transaction scoped persistence context (LIE still possible when rendering view, or in the "next" transaction)
  - Extended persistence context for SFSB (LIE still possible when rendering view)

    Seam completely solves this problem
- You can easily have a conversation scoped Seam-managed persistence context
- The Seam-managed context spans the entire request cycle, including render response
  Two transactions per request: one during update model values/invoke application, the next during render response
- This ensures that all write operations are successful before displaying page to the user
- Objects are never detaches, so no need to use merge() or
- saveOrUpdate() As long as you access your entities within the scope of the conversation, you will never get LazyInitializationException or his friend NonUniqueObjectException

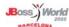

MARCELONA

### Conversations and persistence

- Hibernate users all complain about LazyInitializationException and NonUniqueException
  - No, you absolutely cannot just start fetching data from the database outside of a persistence context!

  - database outside of a persistence context!

    You would totally break association integrity and expose your application to far more insidious problems with data aliasing Yes, you do have to end the persistence context somewhere, otherwise your object graph will gradually expand, as more and more associations are fetched, until you get OOME

    This is a basic limitation of all data access technologies in an online environment, not a bug in Hibernate!
- - Three solutions to this problem

    1. Do like JDBC: don't have associations

    2. Do like EJB2/DTO: use an assembly phase (this is implicit in the DTO pattern)
  - Use a conversation-scoped persistence context

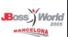

### Interceptors

- EJB 3.0 has a nice way to define interceptors for session bean components
  - ✓ Annotate the session bean with
    @Interceptor(LoggedInInterceptor.class)
  - ✓ But, on second thoughts, it's a bit noisy
- Instead, apply the @Interceptor annotation as a metaannotation

@Interceptor(LoggedInInterceptor.class)
public @interface LoggedIn {}

Oh, and you can use this for plain JavaBeans, too

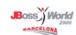

### Seam outside Java EE 5

- Seam is conceived for use in a Java EE 5 environment, but:
  - you can use Seam with JBoss Embeddable EJB3, in any appserver
  - ✓ Yes, even in Tomcat
  - If you are scared of EJB, you can use Seam with JavaBeans components and Hibernate
  - If you want to do this in Tomcat, you need to use the JBoss Microcontainer to provide JTA/JNDI/JCA

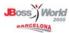

### **Testing Seam**

- You can unit test Seam components in TestNG or JUnit
   They are all just POJOs
- You can integration test Seam applications in TestNG or JUnit
- Embeddable EJB3 and Microcontainer can run inside a unit
  test.
- ✓ Seam includes a framework for integration testing
- Basically, you write a test script that reproduces the operations performed by JSF when the form is submitted (setting model values, invoking action listener method) and then makes a set of assertions
- This tests the entire application, with the exception of the view template
- ✓ Its actually *really* easy

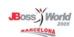

### Roadmap

- Seam 1.0 beta 2
  - Improved JBPM integration including task list JSF component
  - ✓ Tomcat integration
  - ✓ Support in Hibernate Tools
- Seam 1.0 final
- ✓ jBPM conversation flow definition
- ✓ Portal integration
- ✓ More improvements to jBPM integration
- Future
  - Seam for web services
  - Seam for rich clients

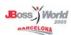